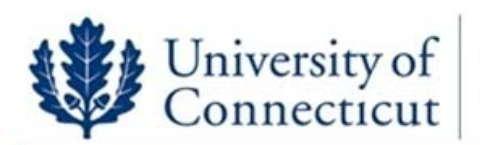

## Document Production Center

Home

景 Cart (1) :: My Account :: Order Status :: Print Shops :: Help

Welcome to Document Production Center's latest ordering process called Digital Store Front! Digital Store Front is designed to make the ordering process easier for both you the customer and us, **your in house print service provider.** You will be able to upload your files to be printed as well as place all ordering instructions at one convenient time.

Please read through this entire *Digital Store Front Account Setup and Print Ordering Instructions* prior to placing an order with us using Digital Store Front. If after reading the entire directions and you still need help, we will be glad to walk you through any questions over the phone. If you do not have time to read the entire set of directions prior to using Digital Store Front, please use our previous method of ordering using the DPC Online Order Form

**Rev. Feb 9, 2010** 

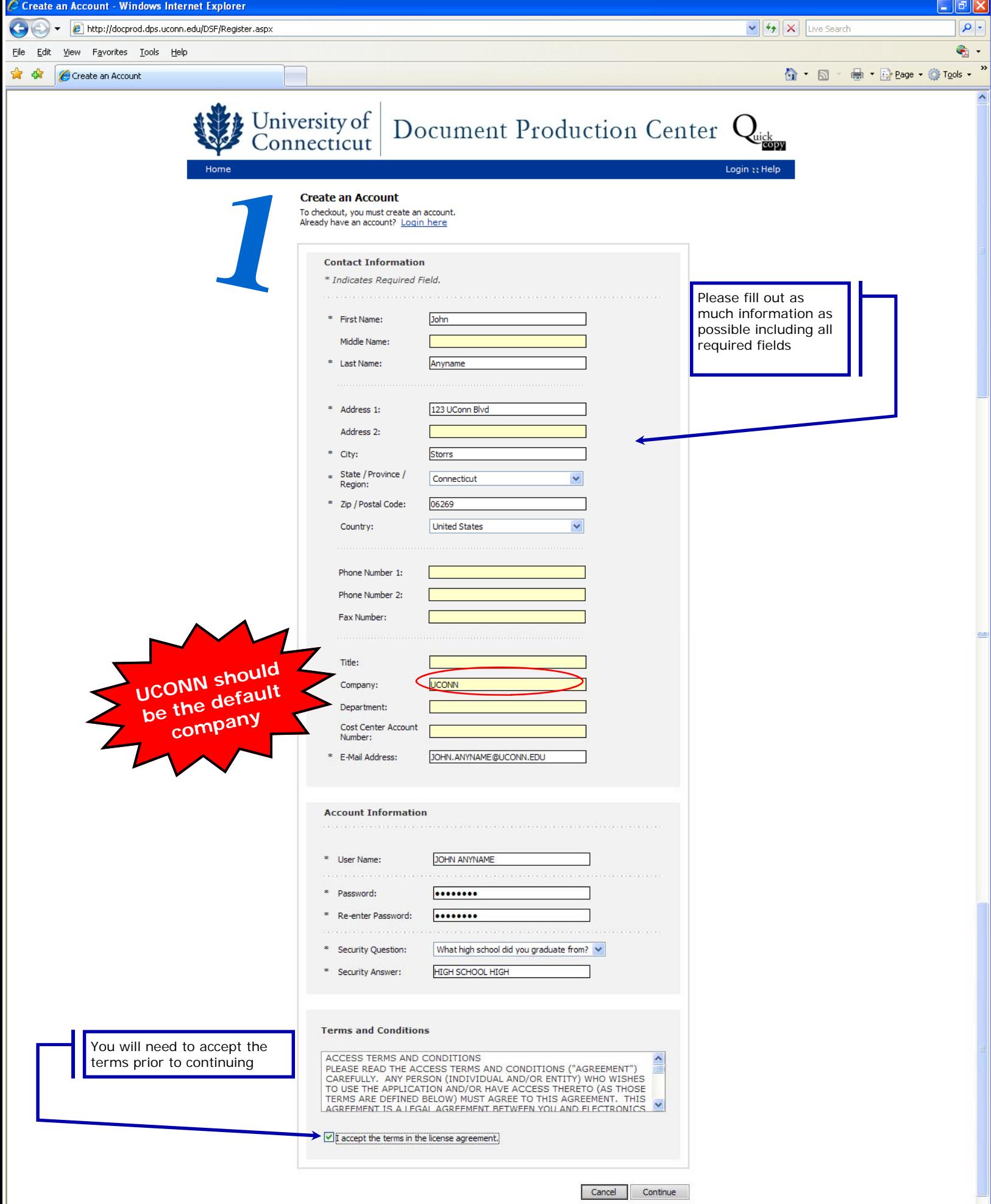

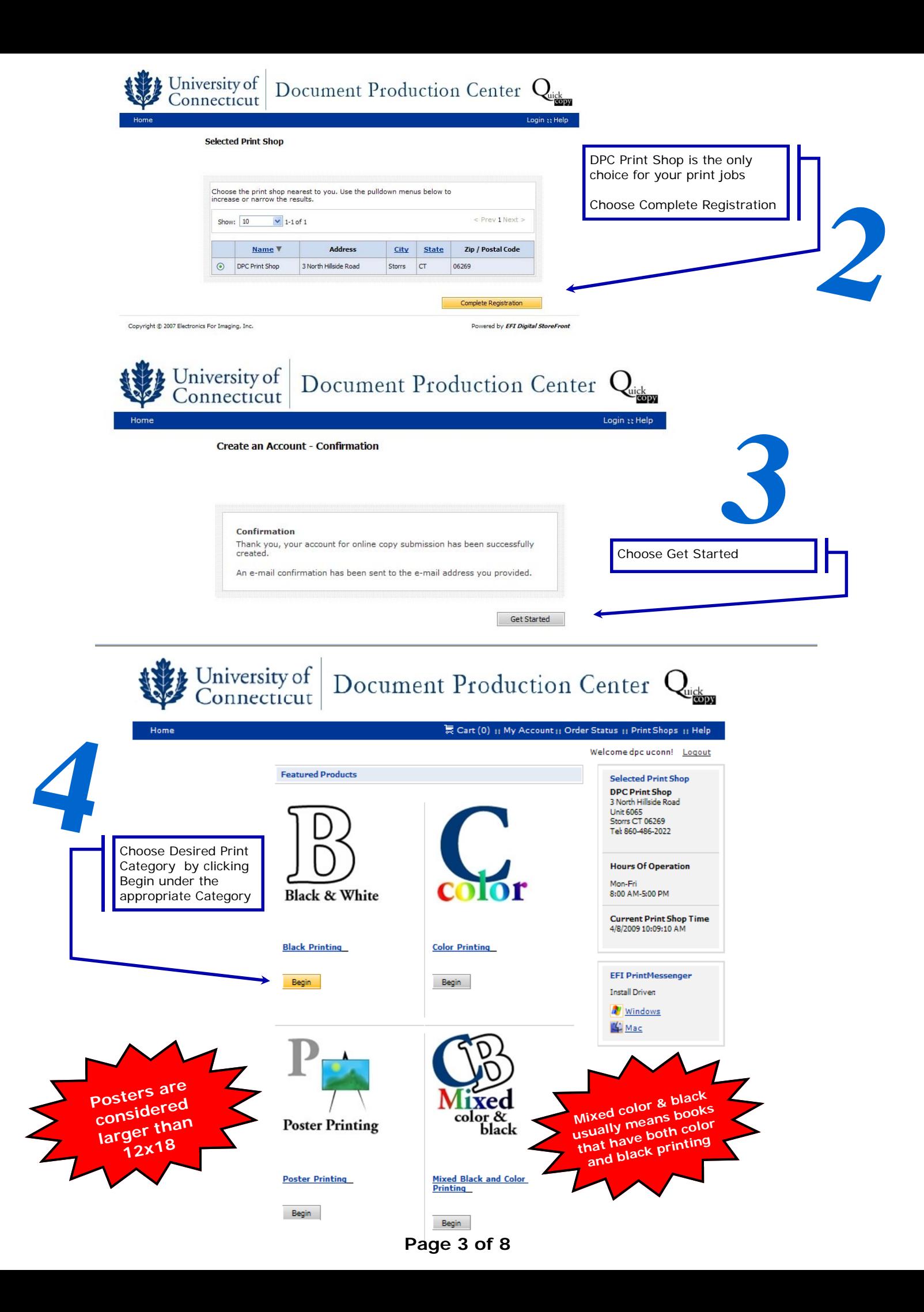

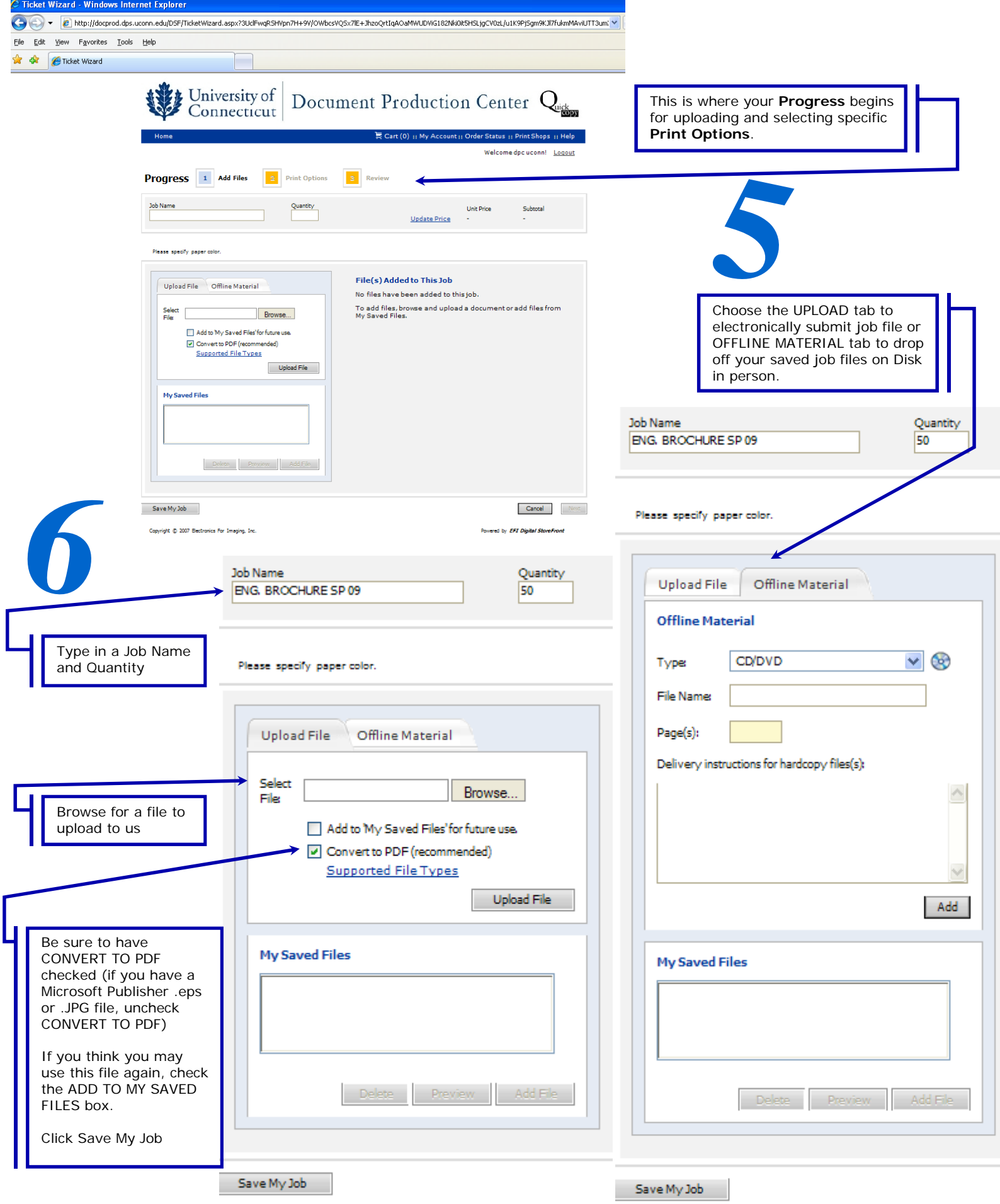

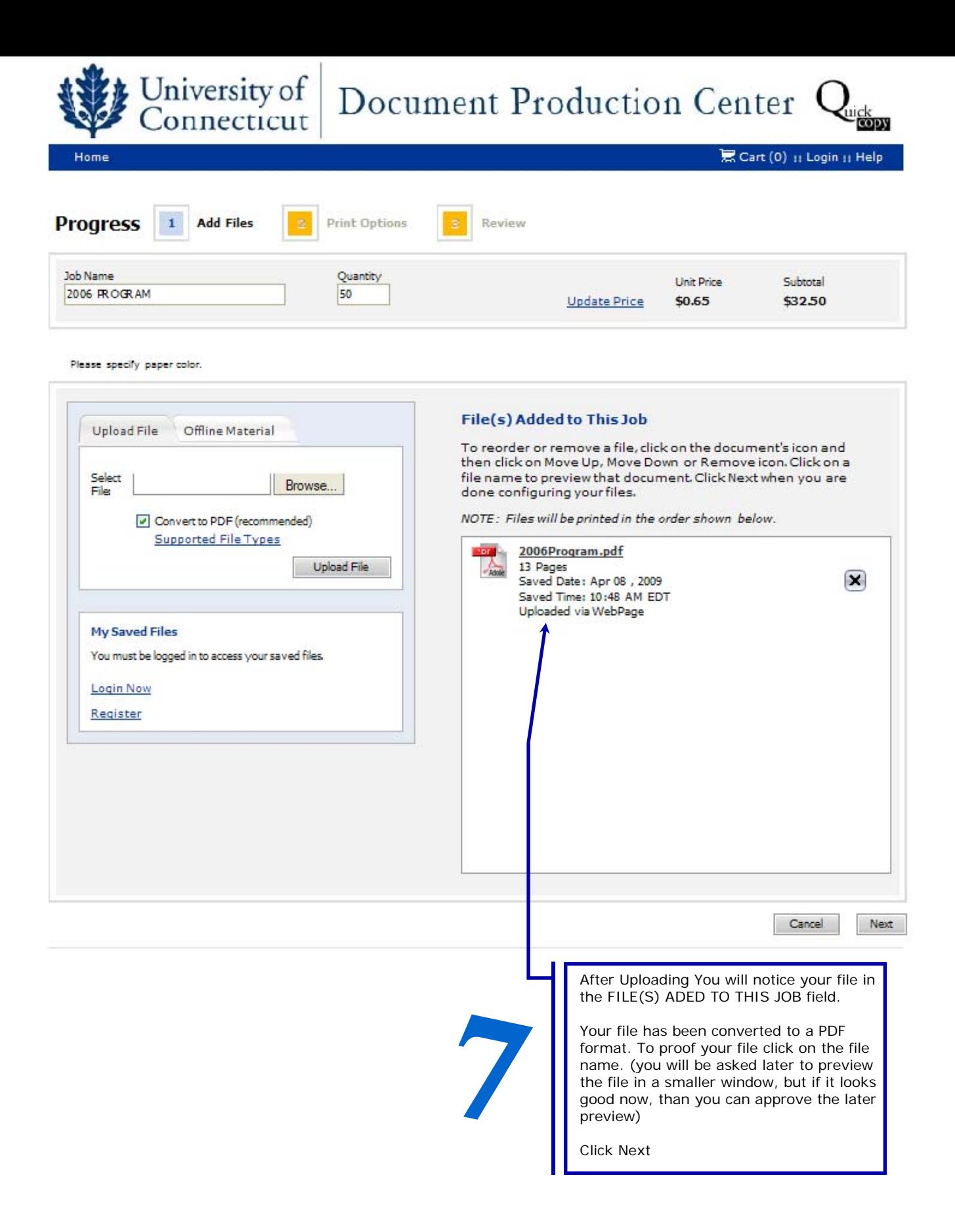

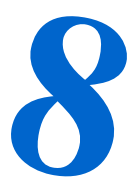

This is where you select specific **Print Options**.

Add special instructions at the bottom if needed or choose next/ previous to continue or modify your job.

You will be asked to **Review**  your **Print Options** as well as approve a **Preview** of your job prior to final submission of your job.

**(once you approve your job, the Document Production Center is not responsible for any typos, or errors in your job's formatting and design layout.)** 

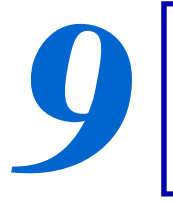

Be sure to Chose Paper/Media as well as paper color such as: 20# COLOR: WHITE COVER STOCK COLOR: 80 SAGE TEXT STOCK COLOR: 70 TALC HOTS STOCK COLOR: 60 HOTS RED

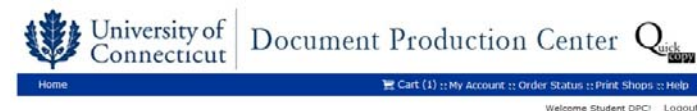

Progress 1 Add Files 2 Print Options 3 Review

Job Name<br>2006 Program Unit Price<br>Update Price 50.10 Quantity<br>50 Subtota Paper/Media 8.5 x 11 (1-sided) 20# Boad (white or color)<br>Type DPC paper supply<br>Size US Letter  $\circledcirc$ Scale to Fit: [ Scale my files to fit paper (when needed)  $\blacksquare$ 20# color: white Ø Print Front Cover: No Front Cover  $\overline{\phantom{a}}$  $\circ$ Print Back Cover: No Back Cover  $\blacksquare$ Ø COVER STOCK COLOR: none  $\left( \blacksquare \right)$ Ø TEXT STOCK COLOR: none  $\blacksquare$ Ø  $\blacksquare$ HOTS STOCK COLOR: none Ø  $\blacksquare$ Mylar Covers (Clear): none Ø Colate (sets): none  $\blacksquare$ Ø Staple: No Stapling  $\blacksquare$ 0  $\blacksquare$ Fold: No Folding 0 Scoring / Perforating: No Scoring / Perforating 0 Cut Type: No Cutting  $\blacksquare$ 0  $\blacksquare$ Bind Type: No Binding Ø Dril: No Drill  $\blacksquare$ Ø Hand Fold-Collate-Stuff: No Hand Fold-Collate-Stuff ( 0 Numbering: No Numbering  $\Box$ Ø  $\blacksquare$ Shrink Wrap: No Shrink Wrap Ø  $\blacksquare$ Padding: No Padding Ø Tabbing: No Tabbing  $\blacksquare$  $\oslash$  $\blacksquare$ Lamination Side: No Lamination Pricing for Labeling<br>will be calculated at 0.00  $\oslash$ Label: none  $\blacksquare$  $\left( \frac{1}{2} \right)$ **Special Pages** Add Special Page(s) Special pages are when one or more pages will be treated differently than the rest of your job. For example, you may wish to have your entire job<br>printed in Black and White except for pages 2-9, which should be printed in

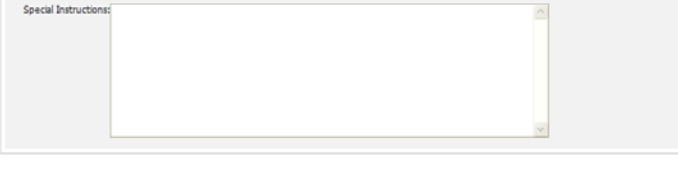

Copyright @ 2007 Electronics For Imaging, Inc.

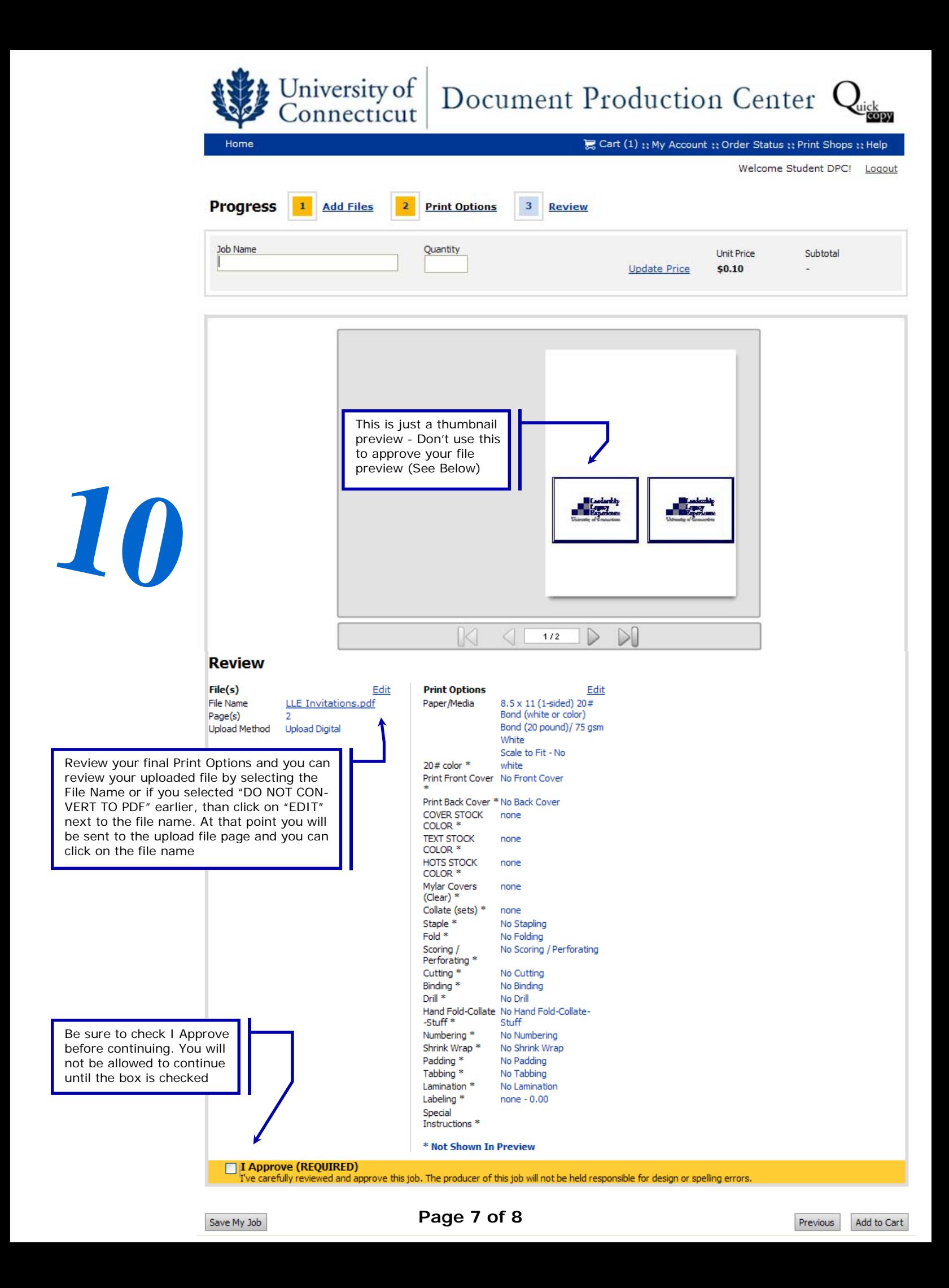

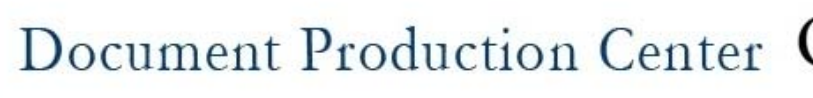

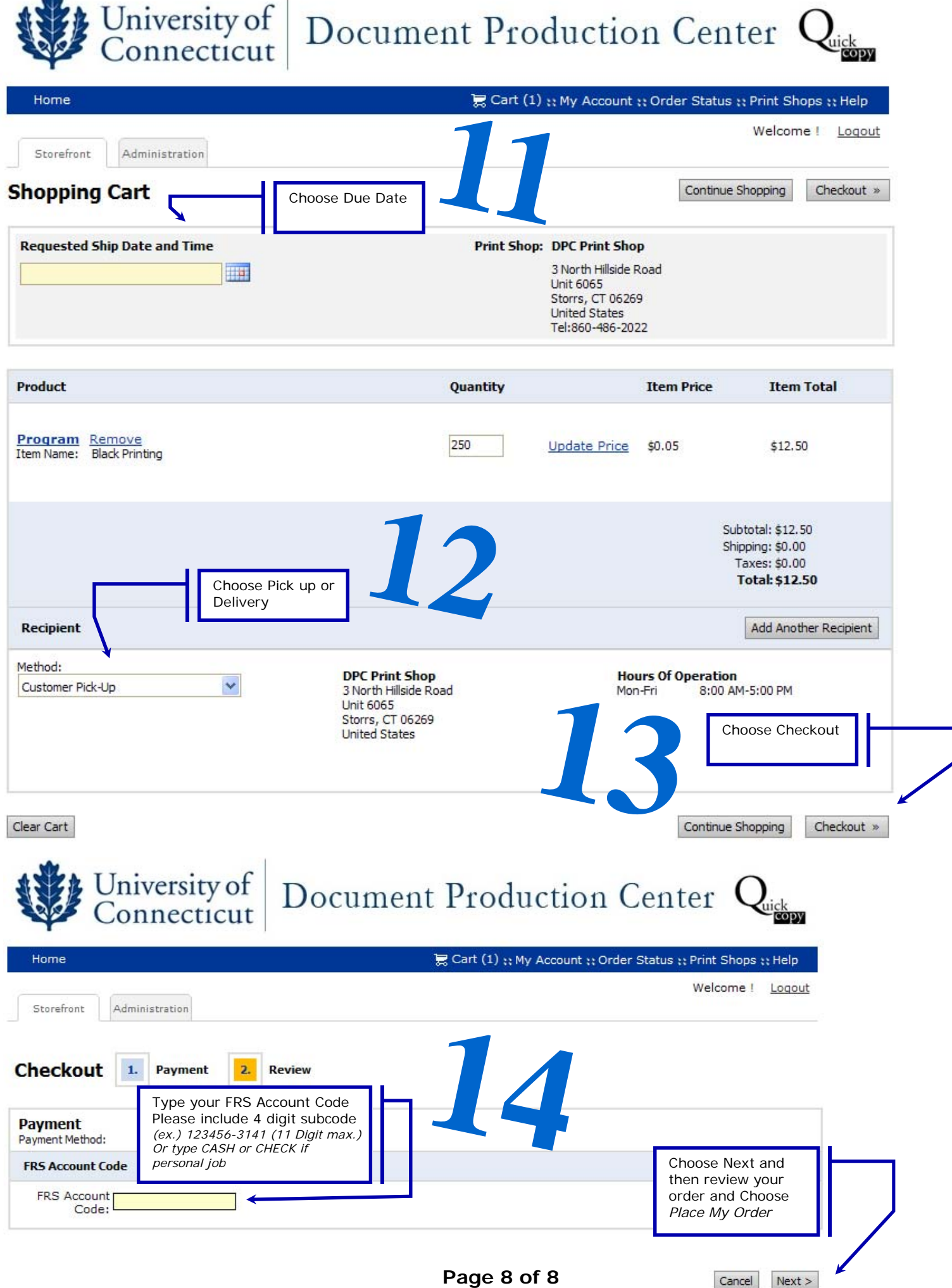